Subject: no external network Posted by [jckdnk111](https://new-forum.openvz.org/index.php?t=usrinfo&id=2255) on Tue, 15 Jul 2008 22:02:26 GMT [View Forum Message](https://new-forum.openvz.org/index.php?t=rview&th=6494&goto=31954#msg_31954) <> [Reply to Message](https://new-forum.openvz.org/index.php?t=post&reply_to=31954)

Hi,

I'm running Debian etch with 2.6.18-12-fza-686-bigmem kernel. I have vzctl version 3.0.22-1dso1.

My VE's can resolve ip's from DNS, but cannot make connections to the outside world?

I fear it is the same issue as this: http://forum.openvz.org/index.php?t=threadt&frm\_id=2

There never was a resolution as far as I could tell.

## XXX.XXX.XXX.163 ==> HN ## XXX.XXX.XXX.165 ==> VE

## ################# ssh from a VE #################

[root@myserver /]# ssh -v user@sshserver

OpenSSH\_3.9p1, OpenSSL 0.9.7a Feb 19 2003

debug1: Reading configuration data /etc/ssh/ssh\_config

debug1: Applying options for \*

debug1: Connecting to sshserver [1.2.3.4] port 22.

debug1: Connection established.

debug1: permanently\_set\_uid: 0/0

debug1: identity file /root/.ssh/identity type -1

debug1: identity file /root/.ssh/id\_rsa type -1

debug1: identity file /root/.ssh/id\_dsa type -1

debug1: Remote protocol version 2.0, remote software version OpenSSH\_4.2p1

Debian-7ubuntu3.3

debug1: match: OpenSSH\_4.2p1 Debian-7ubuntu3.3 pat OpenSSH\*

debug1: Enabling compatibility mode for protocol 2.0

debug1: Local version string SSH-2.0-OpenSSH\_3.9p1

debug1: SSH2\_MSG\_KEXINIT sent

wget to google.com give the same result ... just hangs.

################# an "ip a l" gives #################

2: lo: <LOOPBACK,UP,10000> mtu 16436 qdisc noqueue link/loopback 00:00:00:00:00:00 brd 00:00:00:00:00:00 inet 127.0.0.1/8 scope host lo inet6 ::1/128 scope host valid\_lft forever preferred\_lft forever

4: eth0: <BROADCAST,MULTICAST,UP,10000> mtu 576 qdisc pfifo\_fast qlen 1000 link/ether 00:1f:29:13:61:20 brd ff:ff:ff:ff:ff:ff inet XXX.XXX.XXX.162/27 brd 43.160.0.191 scope global eth0

6: eth1: <BROADCAST,MULTICAST> mtu 1500 qdisc noop qlen 1000

link/ether 00:1f:29:13:61:21 brd ff:ff:ff:ff:ff:ff

- 8: sit0: <NOARP> mtu 1480 gdisc noop link/sit 0.0.0.0 brd 0.0.0.0
- 1: venet0: <BROADCAST, POINTOPOINT, NOARP, UP, 10000> mtu 1500 qdisc noqueue link/void

################## an "ip r l" gives ################## XXX.XXX.XXX.176 dev venet0 scope link XXX.XXX.XXX.165 dev venet0 scope link XXX.XXX.XXX.160/27 dev eth0 proto kernel scope link src XXX.XXX.XXX.162 default via XXX.XXX.XXX.161 dev eth0

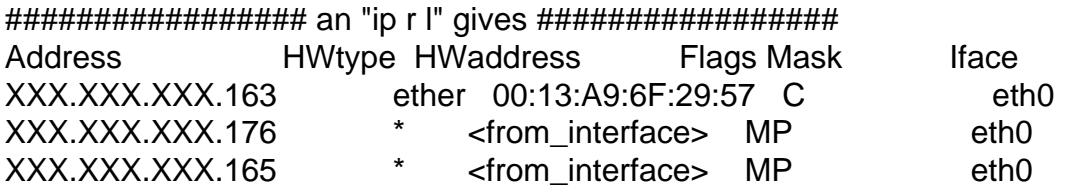

## 

I started logging inbound ssh traffic on the hardware node and I can see that an ssh attempt to one of my VE's is being routed properly:

Jul 15 14:50:05: ACCEPT ssh XXX.XXX.XXX.163 -> firewall(my\_ve) (in: eth0 out: venet0 XXX.XXX.XXX.163:45880 -> XXX.XXX.XXX.165:22 TCP flags: \*\*\*\*S\* len:60 ttl:63)

Here is the outbound ssh attempt: Jul 15 14:53:51: ACCEPT ssh firewall(my ve) -> 1.2.3.4 (in: venet0 out: eth0 XXX.XXX.XXX.165:54971 -> 1.2.3.4:22 TCP flags: \*\*\*\*S\* len:60 ttl:64)

Subject: Re: no external network Posted by jokdnk111 on Wed, 16 Jul 2008 00:49:10 GMT View Forum Message <> Reply to Message

on a whim I switched to the regular 2.6.18-12-fza-686 and magically everything is fixed ... strange.